# **Fast Lane**

**vm**ware **PARTNER** AUTHORIZED<br>TRAINING CENTER

## VMware Workspace ONE: Skills for UEM [V22.x] (WS1SUEM22)

#### **ID** WS1SUEM22 **Preis** 2'070.– € (exkl. MwSt.) **Dauer** 3 Tage

#### **Zielgruppe**

Workspace ONE UEM-Betreiber und -Administratoren, Account Manager, Lösungsarchitekten, Lösungsingenieure, Vertriebsingenieure und Berater

#### **Voraussetzungen**

Für diesen Kurs sind keine Voraussetzungen erforderlich.

#### **Kursziele**

Am Ende des Kurses sollten Sie in der Lage sein, die folgenden Ziele zu erreichen:

- Erläutern und Anwenden der grundlegenden Techniken für die Einführung und Wartung einer intelligenten, plattformübergreifenden Endpunktverwaltungslösung mit Workspace ONE UEM
- Überblick über die Komponenten von Workspace ONE UEM
- Erklären Sie die allgemeinen Merkmale und Funktionen von Workspace ONE UEM
- Zusammenfassung der grundlegenden Verwaltungsfunktionen von Workspace ONE
- $\bullet$ Erläuterung und Bereitstellung gängiger Workspace ONE-Integrationen
- Sichere Bereitstellung von Konfigurationen auf Workspace ONE UEM-verwalteten Geräten
- $\bullet$ Einbindung von Geräteendpunkten in Workspace ONE UEM
- Zusammenfassen der alternativen Verwaltungsmethoden für robuste Geräte
- Erörterung von Strategien zur Erhaltung der Umwelt und der Gesundheit der Geräteflotte
- Konfigurieren und Bereitstellen von Anwendungen auf Workspace ONE UEM-verwalteten Geräten
- Analysieren einer Workspace ONE UEM-Bereitstellung
- Aktivieren Sie den E-Mail-Zugriff auf Geräten
- Integration von Workspace ONE UEM mit Content-Repositories und Unternehmensdateifreigaben

#### **Kursinhalt**

#### **Einführung in den Kurs**

- Einführungen und Kurslogistik
- Ziele des Kurses
- Online-Ressourcen und Referenzen

#### **Plattform-Architektur**

- Zusammenfassung der Merkmale und Funktionen von Workspace ONE UEM
- Skizzieren Sie die Vorteile des Einsatzes von Workspace ONE UEM
- Erkennen der Kern- und Produktivitätskomponenten, aus denen die Workspace ONE UEM-Plattform besteht
- Zusammenfassung von Hochverfügbarkeit und Disaster Recovery für die Lösung Workspace ONE

#### **Verwaltung**

- Navigieren und Anpassen der Workspace ONE UEM-Konsole
- Fassen Sie die hierarchische Managementstruktur zusammen
- Erklären Sie die Merkmale und Funktionen der Workspace ONE Hub Services
- Umriss der Kontooptionen und Berechtigungen

#### **Unternehmensintegrationen**

- Skizzieren Sie den Prozess der Integration mit Verzeichnisdiensten
- Erläuterung der Zertifikatsauthentifizierung und praktische Umsetzung mit Workspace ONE
- Erklären Sie die Vorteile der Integration eines E-Mail-SMTP-Dienstes in die Workspace ONE UEM-Konsole
- **Beschreiben Sie VMware Dynamic Environment Manager** und seine Architektur

#### **Onboarding**

- Beschreiben Sie die erforderlichen Konfigurationen in der Workspace ONE UEM-Umgebung für das Onboarding von Geräten für die Verwaltung
- Beschreiben Sie die Schritte zum Einrichten der automatischen Erkennung in der Workspace ONE UEM-

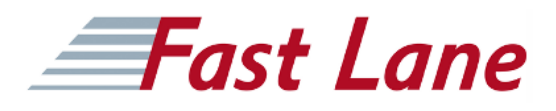

Konsole

- Anmeldung eines Endpunkts über die VMware Workspace ONE® Intelligent Hub-App
- Zusammenfassung der Onboarding-Optionen der Plattform

#### **Verwalten von Endpunkten**

- Erklären Sie die Unterschiede zwischen Geräte- und Benutzerprofilen
- Beschreiben Sie die Optionen zur Richtlinienverwaltung für Windows und macOS
- Beschreiben Sie die Funktionen und Vorteile der Verwendung von Compliance-Richtlinien
- Erklären Sie den Anwendungsfall für Freestyle Orchestrator
- Beschreiben Sie die Möglichkeiten, die Sensoren und Skripte bieten.

#### **Alternative Managementmethoden**

- Beschreiben Sie die Funktion und die Vorteile der Geräteabstufung
- Konfigurieren der Produktbereitstellung in der Workspace ONE UEM-Konsole
- Verstehen der Vorteile der Bereitstellung einer VMware Workspace ONE® Launcher™-Konfiguration auf Android-Geräten
- Auflistung der System- und Geräteanforderungen für die Linux-Geräteverwaltung in Workspace ONE UEM-Anwendungen
- Beschreiben Sie die Funktionen, Vorteile und Möglichkeiten des Anwendungsmanagements in Workspace ONE UEM
- Verstehen und Konfigurieren von Bereitstellungseinstellungen für öffentliche, interne und kostenpflichtige Anwendungen in der Workspace ONE UEM-Konsole
- Beschreiben Sie die Vorteile der Verwendung der Apple Business Manager-Inhaltsintegration
- Beschreiben Sie die Vorteile des Einsatzes von Server-zu-Client-Softwareverteilung
- Auflistung der Funktionen und Vorteile von VMware Workspace ONE® SDK

#### **Gerät E-Mail**

- Liste der von Workspace ONE UEM unterstützten E-Mail-**Clients**
- Konfigurieren Sie ein Exchange Active Sync-Profil in der Workspace ONE UEM-Konsole
- Konfigurieren von VMware Workspace ONE® Boxer-**Einstellungen**
- Zusammenfassung der verfügbaren E-Mail-Infrastruktur-Integrationsmodelle und Beschreibung ihrer Arbeitsabläufe
- Konfigurieren Sie Richtlinien zur Einhaltung von E-Mail-Richtlinien und Benachrichtigungsdienste

#### **Gemeinsame Nutzung von Inhalten**

- Beschreiben Sie die Vorteile der Verwendung von Content **Gateway**
- Beschreiben Sie die Arbeitsabläufe des Content Gateway
- Beschreiben Sie die Vorteile der Integration von Content Repositories mit Workspace ONE UEM
- Konfigurieren Sie ein Repository in der Workspace ONE UEM-Konsole

#### **Wartung**

- Verwalten Sie Endpunkte in der Ansicht Geräteliste und in der Ansicht Details.
- Analysieren Sie Endpunktbereitstellungs- und Compliance-Daten auf der Seite Workspace ONE UEM Monitor.

### VMware Workspace ONE: Skills for UEM [V22.x] (WS1SUEM22)

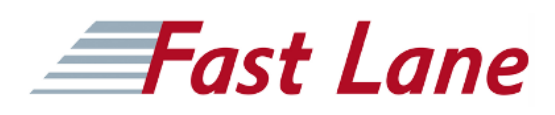

#### **Weltweite Trainingscenter**

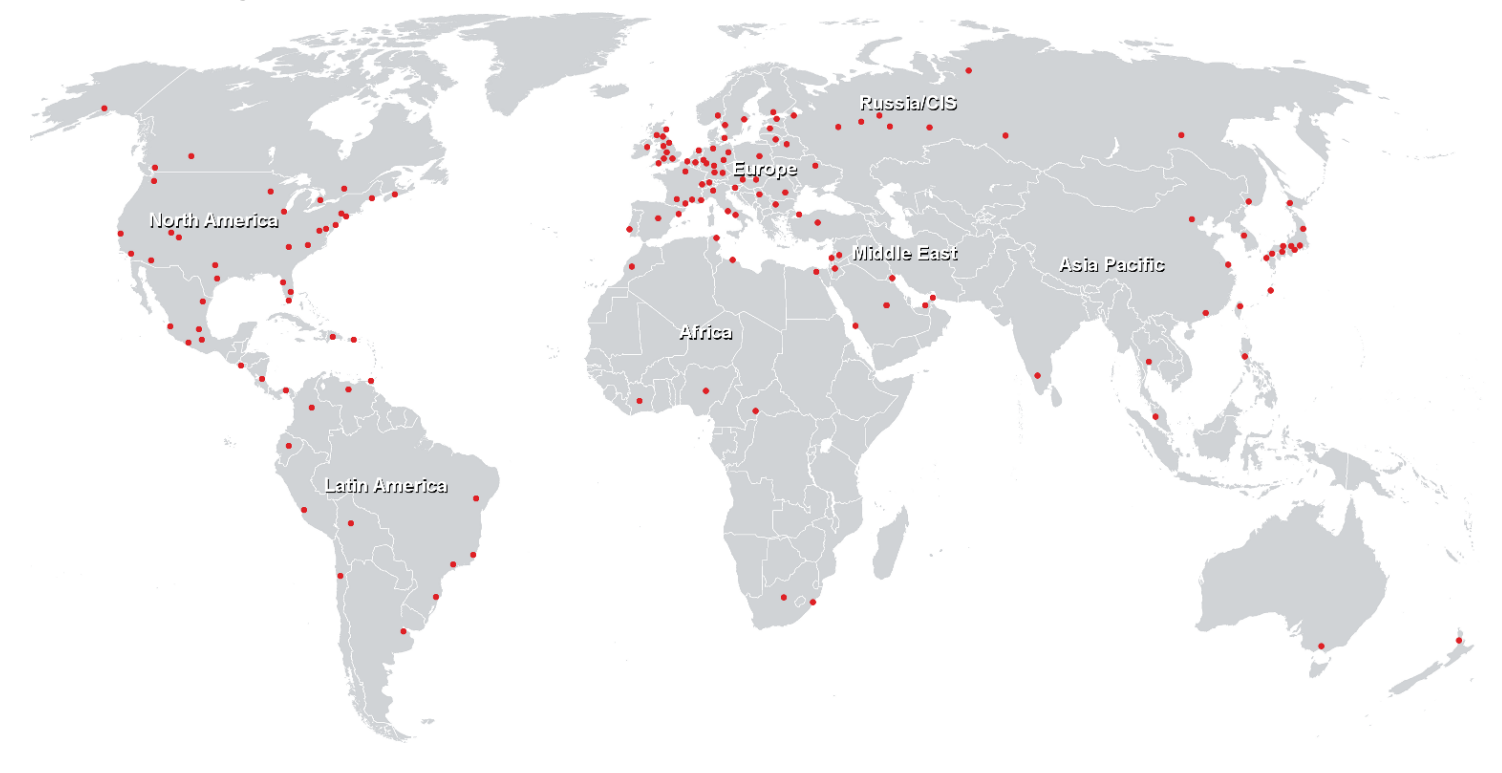

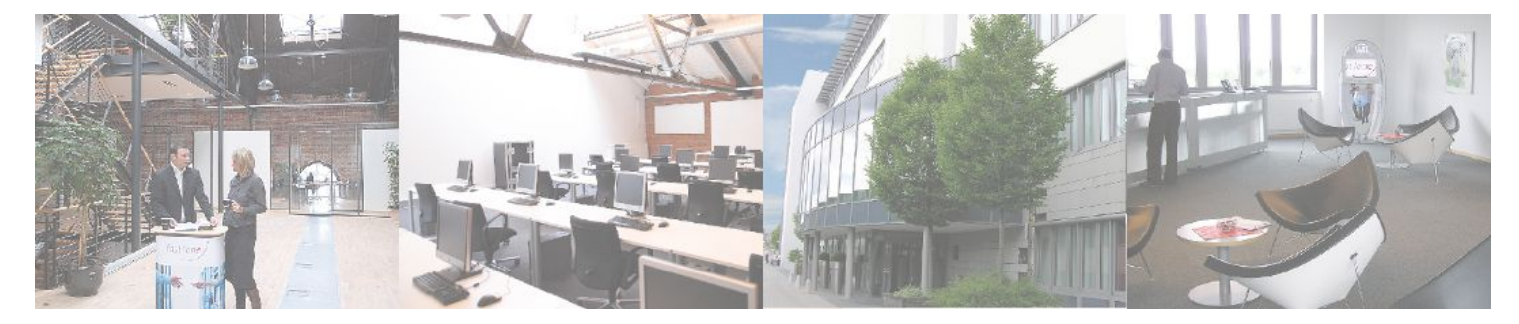

**Fast Lane Institute for Knowledge Transfer GmbH**

Husacherstrasse 3 CH-8304 Wallisellen Tel. +41 44 832 50 80

**info@flane.ch, https://www.flane.ch**